## **Métodos de Inferencia Estadística con una población**

Interpretación de los p-valores

El *script* realiza la prueba t-test, siendo siempre por defecto un contraste bilateral:

H0: 
$$
\mu = \mu_0
$$
  
Ha:  $\mu \neq \mu_0$ 

Por consiguiente, si p-valor> $\alpha$  entonces aceptamos H0, rechazándose H0 en caso contrario.

Ahora bien, si deseamos efectuar un contraste unilateral con **sttest\_1samp** (línea 89) entonces aplicaremos la siguiente regla de decisión según sea el caso experimental:

Región de significación a la derecha:

H0: 
$$
\mu = \mu_0
$$
  
Ha:  $\mu > \mu_0$ 

Rechazamos H0 sí en la línea 90 el valor del estadístico **t\_stat** es positivo (t\_stat>0) y además se cumple que la mitad del pvalor (**p\_value\_t**) es menor que el nivel de significación:

$$
t\_stat > 0 \quad y \quad \frac{p\_value\_t}{2} < \alpha
$$

Región de significación a la izquierda:

H0: 
$$
\mu = \mu_0
$$
 \nHa:  $\mu < \mu_0$ 

Rechazamos H0 sí en la línea 90 el valor del estadístico **t\_stat** es negativo (t\_stat<0) y además se cumple que la mitad del pvalor (**p\_value\_t**) es menor que el nivel de significación:

$$
t\_stat < 0 \quad y \quad \frac{p\_value\_t}{2} < \alpha
$$

Test no paramétricos e intervalos de confianza

Entre las líneas 97-108 se realiza la prueba no paramétrica para el caso en el que la variable no tenga distribución normal. Se trata del test de los rangos con signo de Wilcoxon. La prueba evalua con **s.wilcoxon** (línea 102) el contraste bilateral para la mediana poblacional (Me):

H0: 
$$
Me = Me₀
$$
  
Ha:  $Me ≠ Me₀$ 

En la línea 103 se obtiene el p-valor (**p\_value\_w**) y en 104 el usuario puede fijar el nivel de significación que por defecto es del 5%.

Una vez realizados los tests paramétrico y no paramétrico, esto es el t-test y test de Wilcoxon, el script obtiene los intervalos de confianza para la media, desviación estándar y varianzas poblacionales (líneas 110-134). Esta información es útil si el problema experimental requiere de la estimación de parámetros y no se pretende contrastar una hipótesis. El intervalo para la media poblacional es construido como:

$$
\left(\overline{x}-t_{n-1,\frac{\alpha}{2}}\frac{s}{\sqrt{n}},\overline{x}+t_{n-1,\frac{\alpha}{2}}\frac{s}{\sqrt{n}}\right)
$$

Puesto que desde un punto de vista experimental cualquier inferencia sobre la varianza es una información auxiliar, el *scrip*t construye los intervalos de confianza para la desviación estándar y varianza poblacionales. El intervalo para la varianza poblacional es estimado con la siguiente expresión:

$$
\left(\frac{(n-1)s^2}{\chi^2_{n-1,\alpha/2}},\frac{(n-1)s^2}{\chi^2_{n-1,1-\alpha/2}}\right)
$$

En los intervalos para la varianza y desviación típica poblacionales se utiliza el estadístico para la varianza, cuya distribución muestral es la chi-cuadrado con  $n-1$  grados de libertad:

$$
\chi^2_{n-1}=\frac{(n-1)s^2}{\sigma^2}
$$

El nivel de confianza es fijado por defecto al 5% (línea 124).

Rafael Lahoz-Beltrá, Pilar López González-Nieto, Mariángeles Gómez Flechoso, María Eugenia Arribas, Mocoroa, Alfonso Muñoz Martín, María de la Luz García Lorenzo, Gloria Cabrera Gómez, Jose Antonio Alvarez Gómez, Andrea Caso Fraile, Jefferson Mark Orosco Dagan, Raul Merinero Palomar. Universidad Complutense de Madrid, 2017.

 $\_$  . The contribution of the contribution of the contribution of the contribution of the contribution of the contribution of the contribution of the contribution of the contribution of the contribution of the contributio

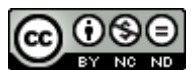

Esta obra está bajo una Licencia Creative Commons Atribución-NoComercial-SinDerivar 4.0 Internacional.